## SAP ABAP table CFX\_BI\_TS\_ID\_NAME\_STRING {Id and name as string}

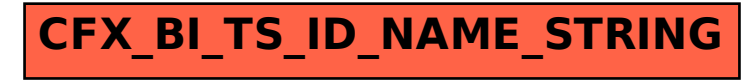